## **Eintrag EnWinViewer**

Syntax

```
 [Application]
EnWinViewer=value
  value = 0 //deaktiviert (default)
  value = 1 //aktiviert
```
Beschreibung

Windows-Bildbetrachter als alternative zu OnyxView ein-/ausschalten.

From: <http://onyxwiki.net/>- **[OnyxCeph³™ Wiki]**

Permanent link: **[http://onyxwiki.net/doku.php?id=ini\\_application\\_enwinviewer](http://onyxwiki.net/doku.php?id=ini_application_enwinviewer)**

Last update: **2016/02/10 18:15**

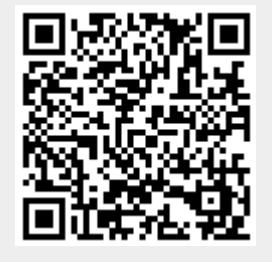